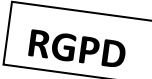

## Vous trouverez dans cette proposition :

- Un modèle modifiable à volonté pour créer vos applications et fiches de suivi (identités exactes de vos élèves et respect du RGPD)
- Un autre classeur Excel va automatiser, **comme vous le souhaitez**, la collecte et le traitement des données des fiches élèves.
- Créer ses propres applications et fiches de suivi élève sur Excel. Vos élèves vont les manipuler, les compléter **pendant la leçon** y compris **hors connexion**.
- **Proposition d'un modèle de classeur Excel** (.xls) **adapté au format tablette et smartphone, que vous pouvez modifier à volonté** en fonction de vos élèves, vos critères, l'activité, …
- Les élèves ont accès à leurs applications, fiches de suivi individuelle ou collective **via l'ENT avant, « pendant » et après la leçon**.
- En effet, si une connexion existe sur l'installation sportive, il est aussi possible (« selon le matériel dont vous disposez ») de compléter les fiches de suivi pendant le Web de l'ENT.
- Sur votre ordinateur, **un autre classeur Excel**  (.xlsm) **va venir collecter, trier, automatiquement et rapidement, les données** de l'ensemble des applications et fiches de suivi élèves.
	- Vous disposez alors d'une vue détaillée pour chaque élève et d'une vue globale pour tous les élèves de la classe.
	- la leçon, « en direct », grâce à Excel pour **Vous restez maître des données recueillies et de leur(s) traitement(s)**, tout au long du « Process Excel » qui vous est proposé.

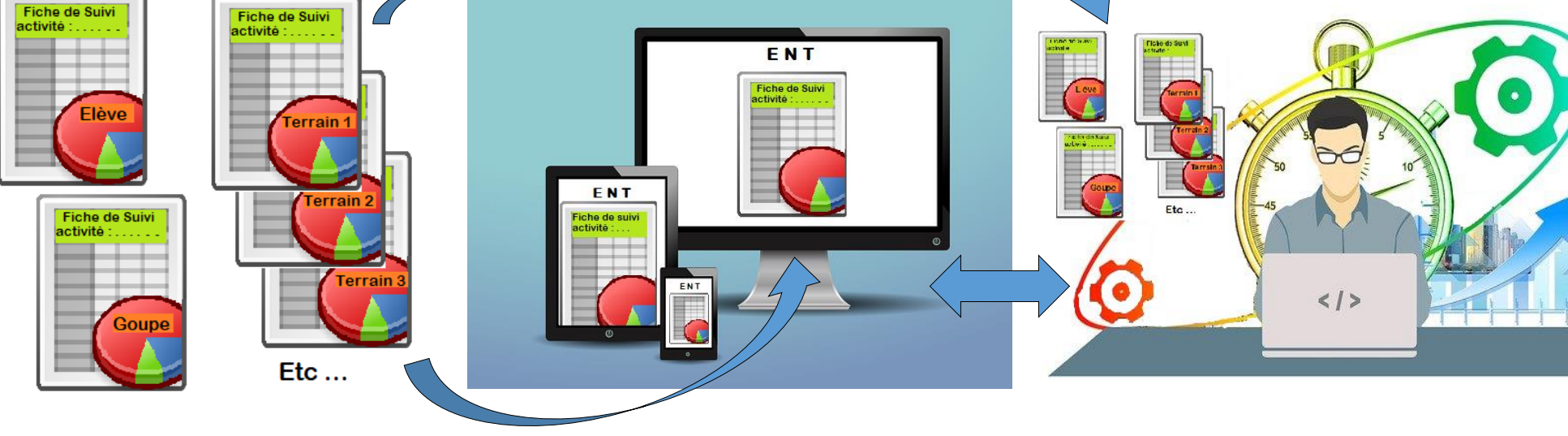

*Pendant la leçon y compris Hors connexion internet*

 *« Pendant », Avant et Après la Leçon via l'ENT (connexion internet nécessaire)* *Pendant, Avant et Après la Leçon Avec ou sans connexion internet*